# **Aula: Auditorio 8 de marzo**

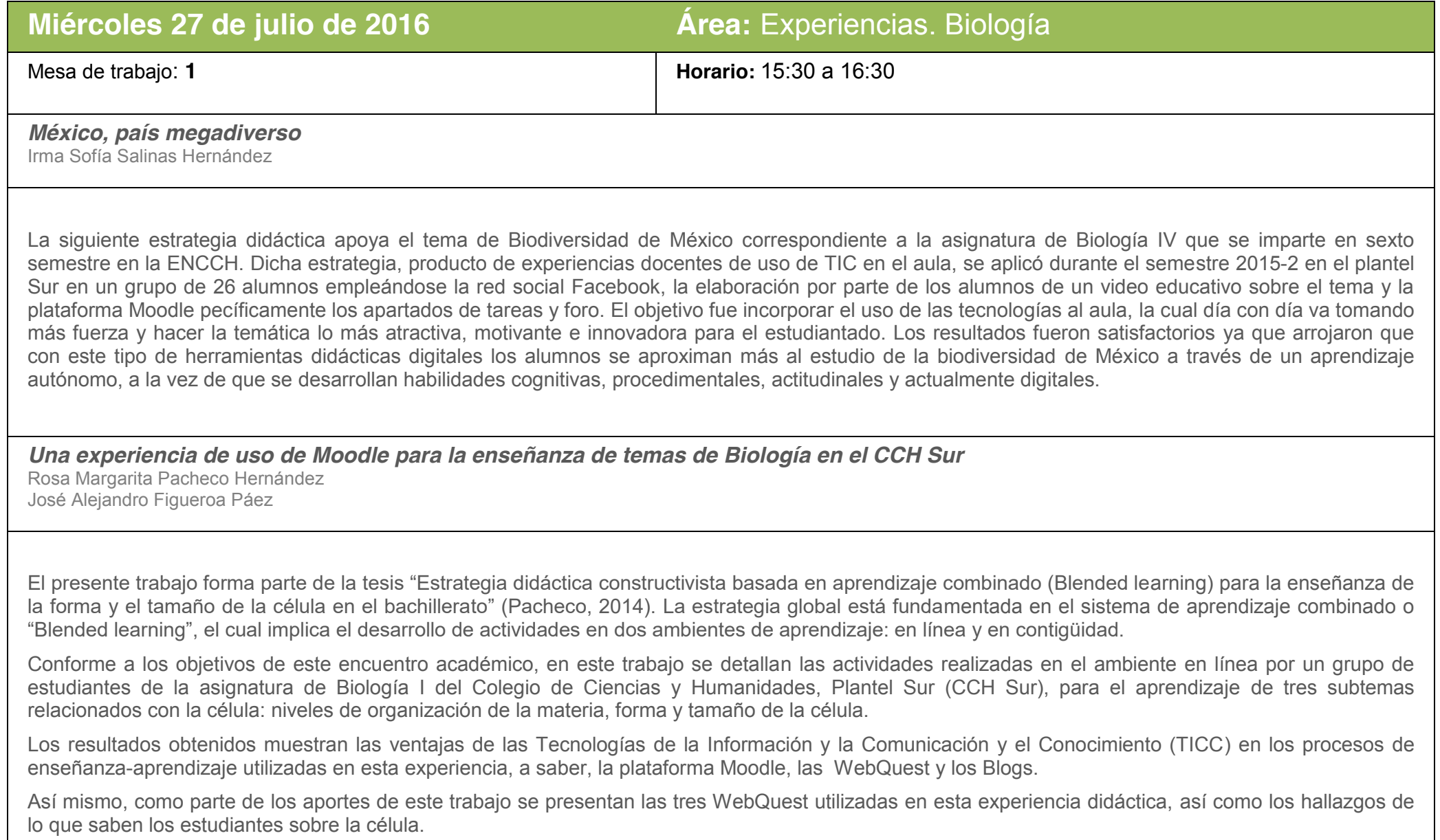

*Uso del recurso "Tu Aula Virtual" para las asignaturas de Biología* Gabriela Saraith Ramírez Granados

En la siguiente ponencia se comparte la experiencia del uso recurso "Tu aula virtual" por cuatro grupos separados del turno vespertino del Colegio de Ciencias y Humanidades Plantel Naucalpen que cursaron la asignatura de Biología II, en específico para la temática de Teorías evolutivas.

Los recursos que se usaron en esta plataforma fueron: foro, subir tareas y archivo. En el foro permite a los alumnos discutir de forma asincrónicas por un tiempo determinado un tema en específico. Se utilizó el foro estándar, en el cual se podía adicionar temas de discusión. En estos foros se permitió subir URL de infografías elaboradas en Piktochart por los alumnos y comentarios acerca de la información de dichas infografías. En el caso de subir tareas, permitió que el alumno cargara archivos como cuadros comparativos El recurso archivo permitió tener disponibles archivos de trabajo que posteriormente el alumno subió como actividad. Para cada actividad se editó la opción de calificar simple y directa. El uso del aula virtual, permitió al alumno concentrarse en sus actividades y tener un desempeño idóneo ya que fue utilizada dentro del horario de clase y con oportunidad de culminar durante el día.

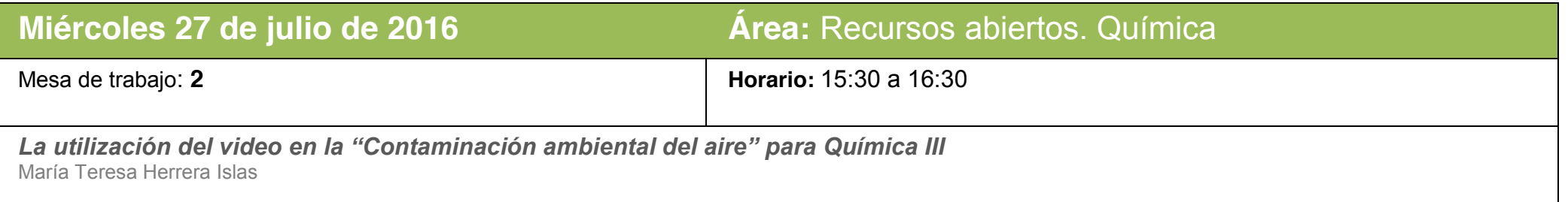

Este trabajo apoya los temas de contaminación ambiental, de la Unidad II: Aire, intangible pero vital, del programa de Química III para 5° año de bachillerato, contenido 2.3 Calidad del aire (2.3.1 Principales contaminantes y fuentes de contaminación, 2.3.5 Inversión térmica y 2.3.7 Lluvia ácida) de la ENP. Se utiliza el vídeo como un instrumento que facilite el descubrimiento de conocimientos y la asimilación de éstos de manera dinámica y significativa. Además, representa una alternativa al tipo de enseñanza tradicional. La incorporación paulatina de las TIC en el ámbito educativo nos permite vislumbrar el potencial pedagógico de su aplicación y nos brinda una amplia gama de posibilidades educativas, así como la transformación de los procesos de enseñanza-aprendizaje. Los alumnos diseñarán un video utilizando software (Audacity e iSpring) con la finalidad de que adquieran los conceptos básicos relacionados con el tema "PRINCIPALES CONTAMINANTES ATMOSFÉRICOS", donde identifiquen los principales contaminantes atmosféricos, las fuentes de contaminación, expliquen sus efectos en la salud del ser humano y ¿qué podemos hacer para mejorar la calidad del aire? Después se presentará el video "INVERSIÓN TÉRMICA Y LLUVIA ÁCIDA" en el aula y finalmente los alumnos elaborarán un mapa conceptual con el software CmapTools para su evaluación.

## *Servicio de Administración de Manuales y Documentos AMyD la transición de la versión 1.0 a la versión 2.0 en la Facultad de Química*

Iliana Zaldívar Coria J. Adolfo Martínez Olmedo José Bernardo Hernández Morales

Actualmente se utilizan diversos tipos de plataformas que refuerzan las metodologías enseñanza aprendizaje dentro de la Facultad de Química de la UNAM, una de ellas es sistema AMyD (Administrador de Manuales y Documentos) que actualmente se encuentra en la versión 2.0; el sistema se encuentra basado en la plataforma Moodle, tiene por antecesor a AMyD 1.0 que resultó de la inquietud de la planta académica de la Facultad por generar un sistema en línea que le permitiera colocar sin mayor programación web documentos que puedan ser consultados por la población de las 5 carreras que se imparten dentro de la Facultad que actualmente consta de más de 7000 alumnos en licenciatura y cerca de 300 en posgrado.

*Aprendizaje basado en modelos para el estudio de la Química a nivel bachillerato mediado por el recurso virtual EduQ: pantallas interactivas.*

Alan Javier Pérez Vázquez

Las Tecnologías de la Información y la Comunicación (TIC) están llevando a cabo importantes cambios en nuestra forma aprender. En el presente, su integración al contexto escolar resulta esencial para que los estudiantes enfrenten los requerimientos que les exige la sociedad actual.

Las TIC más utilizadas en educación pueden clasificarse en dos grupos (Giordan & Gois, 2009):

- Facilitan el acceso, distribución e intercambio de información.
- Promueven la construcción y manipulación de diversos tipos de representaciones.

Para este trabajo se utilizó el segundo tipo de recurso, el cual es un interactivo, gratuito y de la Universidad de Arizona, cuyo nombre es EduQ: Pantallas Interactivas, su función es la de representar a las sustancias a nivel nanoscópico. Con esto en mente, el objetivo de este texto fue el diseñar una metodología didáctica que tratara de fomentar la enseñanza de la química, a nivel bachillerato, mediante el Aprendizaje Basado en Modelos.

Para ello, se utilizó una muestra denominada de conveniencia que consistió de 40 alumnos de quinto año de bachillerato del turno vespertino. Como resultado se obtuvo que los estudiantes diseñaron y utilizaron modelos científicos escolares y ya no memorizaron los modelos curriculares tradicionales promoviendo así, habilidades de pensamiento científico.

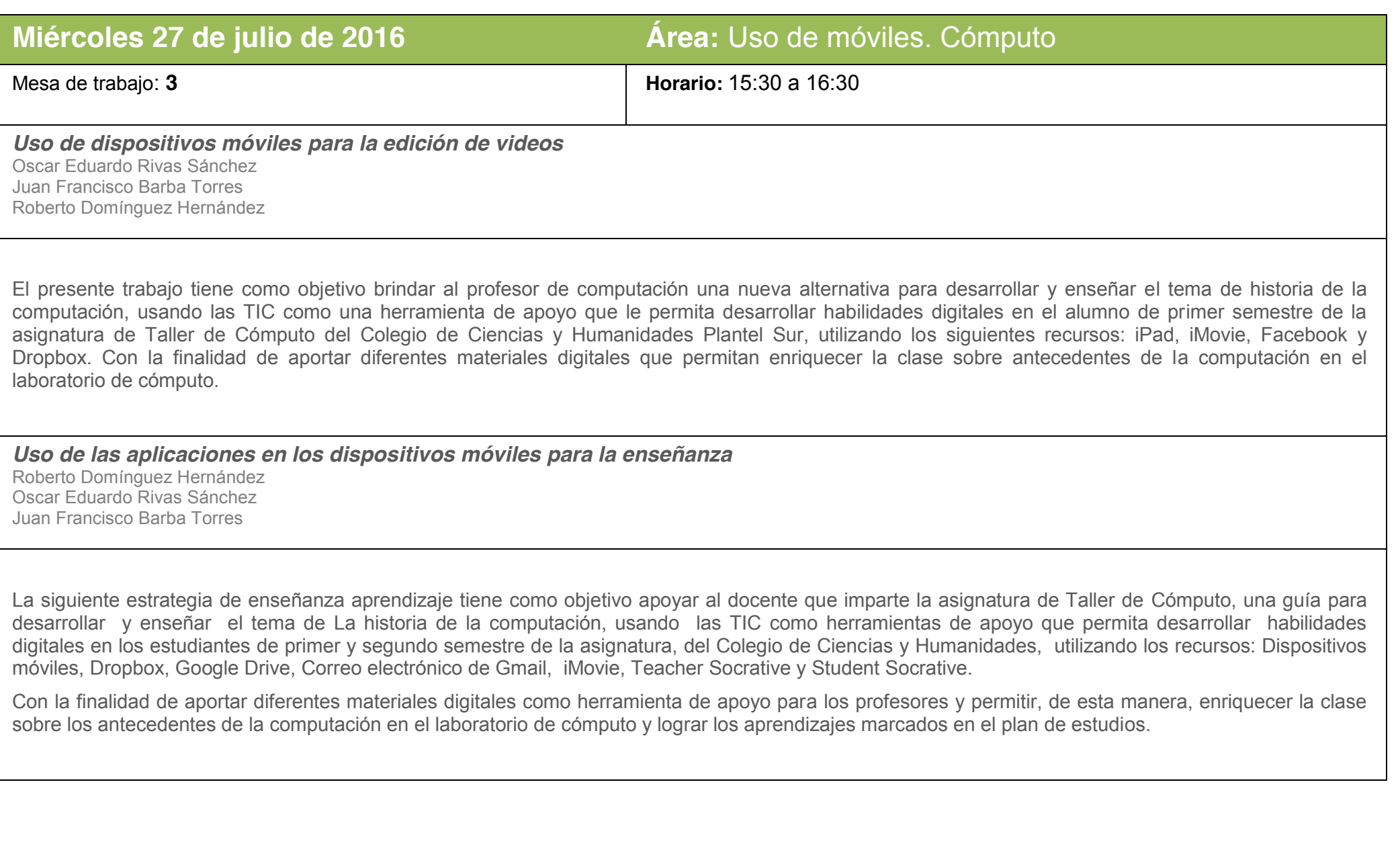

## **Aula: 003**

*El uso del Apple TV dentro del aula en la Escuela Nacional Preparatoria Plantel 7* Oscar Omar García Ramos

Gloria Patricia Patlani Huerta Alejandro Villagómez Díaz

La UNAM implementa desde el año 2013 el programa "Tecnología en el aula", el cual abasteció a profesores y alumnos de la ENP planteles 6 y 7 de iPad como una herramienta tecnológica en beneficio del proceso enseñanza aprendizaje. Para complementar este proyecto, este equipo de autores desarrolla el proyecto INFOCAB "Diseño y elaboración de recursos didácticos implementando el uso y manejo de dispositivos electrónicos para potenciar el uso de las tabletas iPad apoyando la innovación educativa en la ENP Plantel 7". En este plantel ya se instalaron el Apple TV en audiovisuales, auditorio y algunos salones, para optimizar el uso del iPad en el aula, mediante estrategias didácticas diseñadas por los profesores que ya la utilizan.

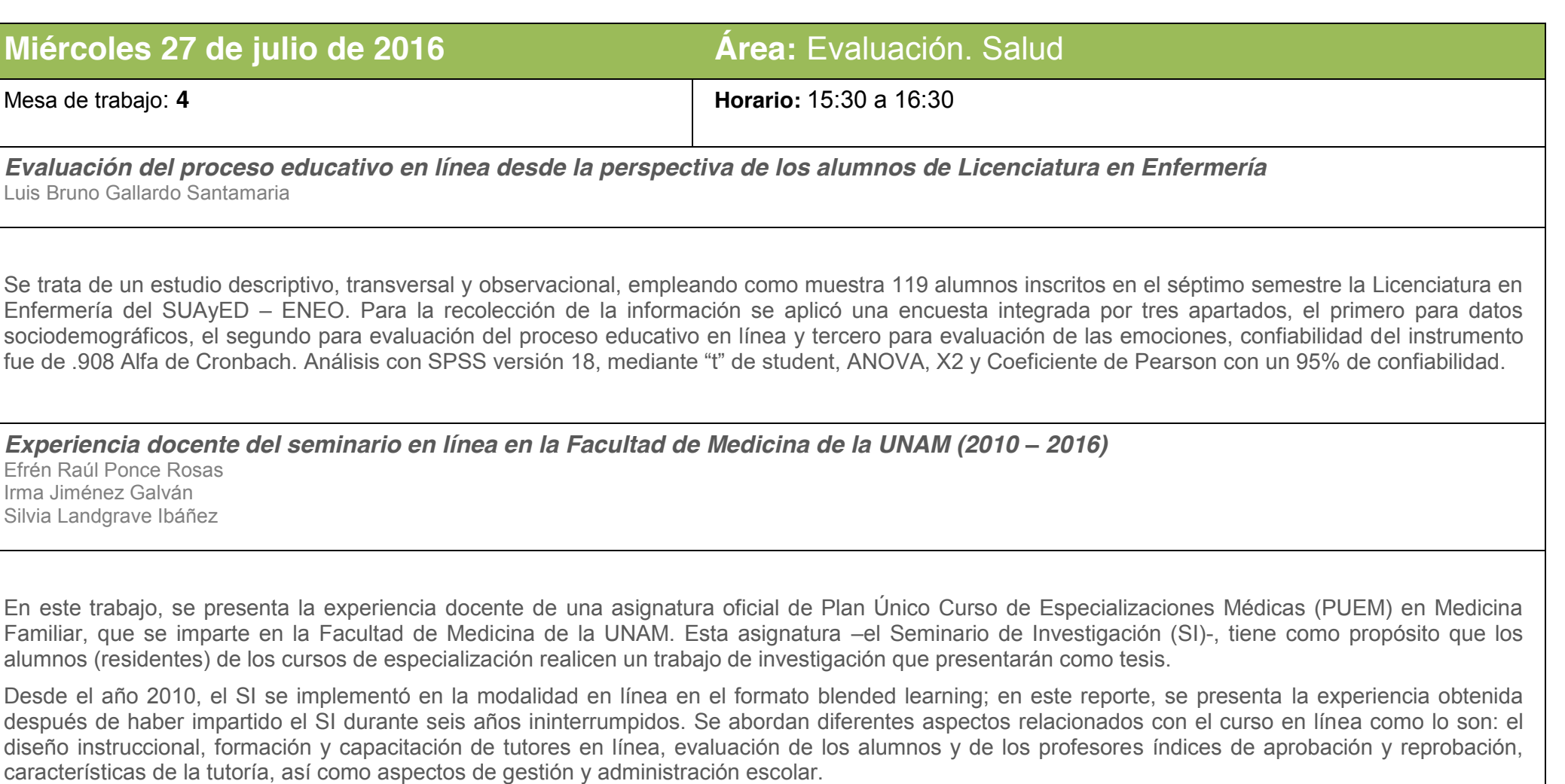

*Actualización en línea a pasantes en servicio social del área de la salud para la mejora de su práctica en servicio. La experiencia en el primer nivel de atención*

Manuel Puente Cervantes Miguel Ángel Bautista Cruz

La importancia que tiene hoy en día el desarrollo de competencias en la práctica diaria de los recursos humanos para la salud en las instituciones, incluye a los recursos humanos en formación, como son los prestadores de servicio social del área de la salud, los cuales terminan su formación profesional en la práctica clínica institucional, en la cual deben tener capacitación y actualización continua de conocimientos, habilidades y destrezas, que no interfieran el proceso de práctica en servicio, por lo cual en este proyecto se presenta una metodología con apoyo de herramientas digitales a distancia para la revisión de guías de práctica clínica (blog medidactica2013), sobre las problemáticas de salud más frecuentes en el Primer Nivel de Atención, 54 presentaciones que fueron rediseñadas exprofeso (en Prezi), para 36 pasantes en servicio social de nivel licenciatura, a través de un curso en línea con una plataforma amigable e interactiva, con evaluación de conocimientos en línea con un promedio de aprovechamiento de 87.4% de acreditación y en la práctica mostrando la evidencia del conocimiento adquirido en el expediente clínico con un promedio de aplicación del 81%, siendo ambos resultados de consideración significativa.

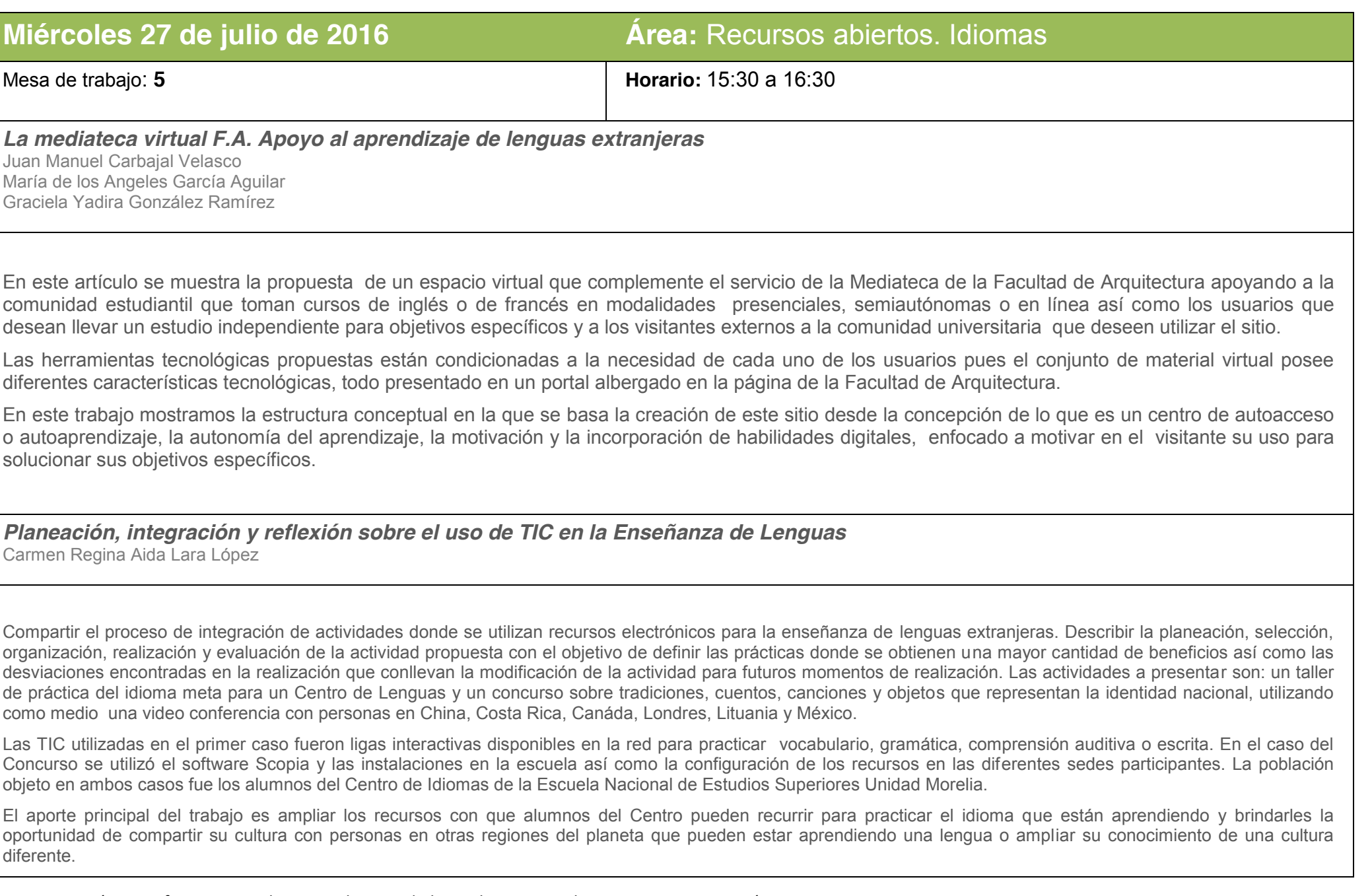

*Uso de TimeLine JS para la práctica de pasado simple en lenguas extranjeras.* Arely Ivonne López Soto

El pasado simple es un tiempo verbal, por lo general es un tema gramatical complejo porque la conjugación de los verbos en este tiempo cambian su estructura (totalmente o parcialmente). Se recomienda aprender los verbos en pasado simple a través de una práctica significativa que permita al estudiante ver su uso y funcionalidad en contextos o situaciones especificas. TimeLine JS es una herramienta digital que se utiliza para hacer líneas de tiempo. El uso de esta herramienta permite ordenar los eventos de forma cronológica. Además, permite que la línea de tiempo que se realice sea interactiva, ya que permite el uso de imágenes, videos, audio, tweets, google maps, entre otros. Se contempla que a través de TimeLine JS los estudiantes creen sus propias líneas de tiempo que les permita la práctica del pasado simple de forma significativa. No obstante, se cree que propicia la creatividad para presentar y escribir en pasado simple. Se considera trabajar la herramienta digital con alumnos de bachillerato de la ENP porque la elaboración de las líneas cronológicas es sencilla, ya que se proporciona una plantilla para ser completada con los datos que se quieren mostrar. Aunque también puede ser utilizada para alumnos de los centros de lenguas extranjeras.

# **Miércoles 27 de julio de 2016 Área:** Recursos abiertos. Psicología

Mesa de trabajo: **6 Horario:** 15:30 a 16:30

*Escenario de práctica virtual para la enseñanza de competencias clínicas y psico-educativas en estudiantes de Psicología a distancia*

Anabel de la Rosa GómezDavid J. Enríquez Negrete José Manuel Meza Cano

Una de las metas de la educación universitaria es graduar a profesionales que tengan conocimientos, habilidades y actitudes adecuadas para desarrollarse en forma exitosa. Actualmente existe una demanda importante por parte de estudiantes de Psicología del sistema abierto y a distancia de contar con una formación profesional que les garantice mayor eficiencia y competencia para incidir en la solución de problemas de salud emocional. Para responder a tales situaciones, se requiere de recursos humanos que cuenten con competencias para la evaluación y la intervención emocional y psicoeducativa que puedan ensayar y aplicar. Estas capacidades se generan por medio de una formación, que incluye el dominio de las técnicas y procedimientos de intervención eficaces. Es así que el presente trabajo propone una alternativa prometedora ante la carencia de escenarios de práctica profesional para lograr que los estudiantes puedan involucrarse en escenarios reales propios a sus intereses o a la propia estructura curricular. En este sentido, nuevas avenidas de investigación y desarrollo tecnológico se abren para la enseñanza práctica.

*Trabajo virtual colaborativo en el área de Psicología Clínica entre estudiantes de SUAyED* Lizbeth Escobedo Pedraza

Se emplearon dos aplicaciones de acceso libre y gratuito: iMovie y Kinemaster para genera un vídeo colaborativo entre estudiantes del SUAyED Psicología que residen en diversos estados del país. El tema a desarrollar fue aspectos metodológicos del enfoque terapéutico cognitivo conductual. El trabajo estuvo organizado en fases en las que se recurrió a otras herramientas virtuales de apoyo como foros de discusión, reuniones en Skype, trabajo colaborativo en Google Drive y socialización de los vídeos terminados en una comunidad de Google+. Entre los resultados cualitativos más significativos se identifican la actitud y aptitud de los estudiantes para hacer uso de dichas aplicaciones sin mayor dificultad, así como el compromiso y responsabilidad que mostraron al entregar en tiempo y forma los productos esperados, superando la distancia física y generando evidencias de aprendizaje de forma colaborativa

*Estrategias de enseñanza-aprendizaje con Facebook* Hilda Guadalupe Bustamante Rojas

En este trabajo propondremos el uso del vídeo a través de Facebook como recurso de enseñanza-aprendizaje .Para ello, dado que se trata de un trabajo específico para un grupo, inscrito la División SUAyED en la Coordinación de Pedagogía a Distancia es necesario utilizarlo como tal; con la finalidad de tener un control de las participaciones del propio grupo.

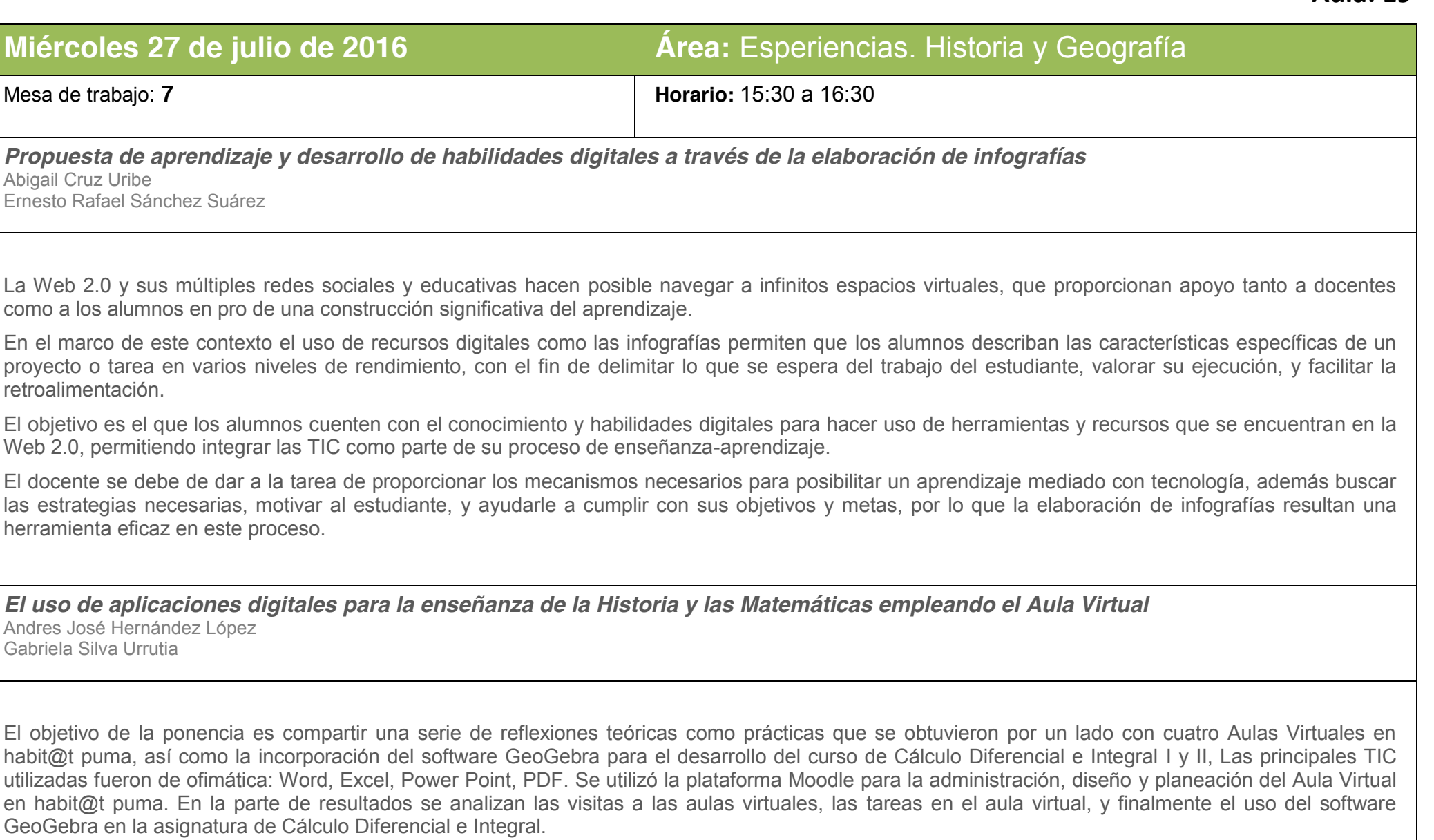

## **Aula: Auditorio 8 de Marzo**

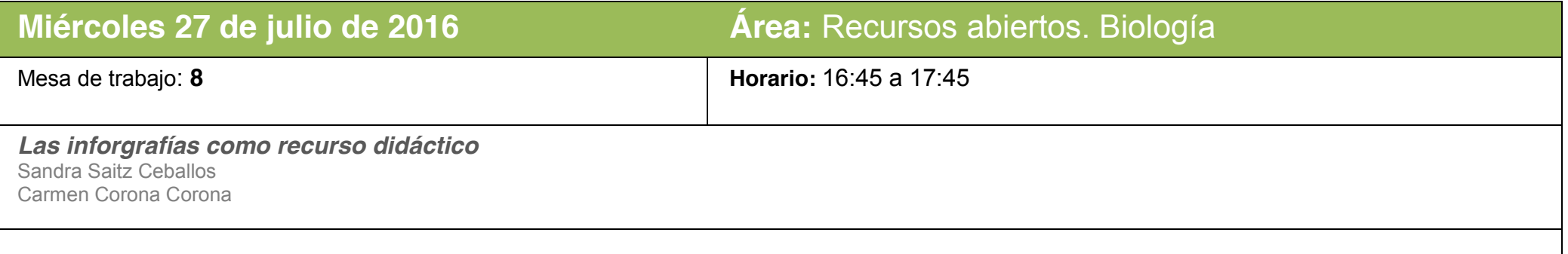

El presente trabajo tiene como objetivo compartir una experiencia en el Bachillerato del Colegio de Ciencias y Humanidades planteles Azcapotzalco y Sur, de una actividad didáctica para Biología II. Se diseñó para el tema de la Diversidad de los sistemas vivos, utilizando Piktochart, que aprendimos en el módulo 2 del Diplomado TIC para habilidades en el aula, como un recurso para facilitar la representación de los contenidos del tema. La asignatura de Biología II se imparte en el cuarto semestre, entre ambas profesoras contamos con una población de 120 alumnos de los turnos matutino y vespertino, cuyas edades oscilan entre los 15 a 18 años. Considerando que nuestros alumnos representan una diversidad de estilos de aprendizaje, se requiere que como docentes, incorporemos en el aula medios y recursos para potencializar el aprendizaje de contenidos educativos integrando distintos estilos de presentación y esto se logra mediante el empleo de recursos visuales que permitan un manejo preciso, breve y organizado de la información. Las infografías realizadas por los alumnos explicaron de manera clara, visual y sintética los contenidos. Aportaron una comunicación efectiva e inmediata a través de una visualización que es más sencilla que a través de largos textos de compleja asimilación.

#### *Estudiando las Bases Farmacológicas* Irma Isabel Téllez Ortiz

En este trabajo se estructuran actividades que pretenden que el alumno analice el significado de términos incluidos en la Unidad uno de la asignatura de Procesos Bioquímicos y Farmacobiológicos de la Licenciatura en Enfermería como son: fármaco, medicamento, droga, toxicología y placebo, en su relación con la práctica de enfermería, así como la importancia de reconocer las terapias alternativas, como la herbolaria y la homeopatía, y profundizar en el análisis de los procesos biofarmacológicos, como la farmacocinética y la farmacodinamia. Finalmente determinar la evaluación del aprendizaje obtenido.

De igual forma se pretende que el alumno obtenga habilidades digitales para trabajar aplicaciones como el block de notas, la realización de mapas mentales, el trabajo colaborativo en Google Drive, y el uso de redes sociales como facebook como medio para la comunicación entre pares y la utilización de una herramienta para evaluar el aprendizaje adquirido como es el Socrative Student.

*Las TIC como herramientas de apoyo en la enseñanza de la Biología Molecular* María del Rocío Vargas Martínez

Se reporta una propuesta para la inclusión de las TIC en la enseñanza de la biología molecular a alumnos del tercer semestre de la carrera de Biología de la FES Iztacala. Por medio de 3 actividades en las que se utilizarán diversas herramientas (Moodle, Google Drive, Piktochart, Dropbox, Evernote, iMovie o KineMaster) para la elaboración colaborativa de una infografía, un video y un cartel, los alumnos podrán integrar los conceptos básicos de los procesos que conforman el Dogma Central de la Biología Molecular, así como los fundamentos de las principales técnicas genómicas de estudio. También se tiene como objetivo la revisión de la aplicación de algunos de los conocimientos mencionados, por medio del abordaje del tema de las células madre y su uso terapéutico. El objetivo general de esta propuesta es que por medio de la utilización de las TIC los alumnos hagan un uso creativo de los recursos de la Web 2.0 con la finalidad de enriquecer los recursos disponibles para su proceso de aprendizaje.

# **Aula: Sala de seminarios**

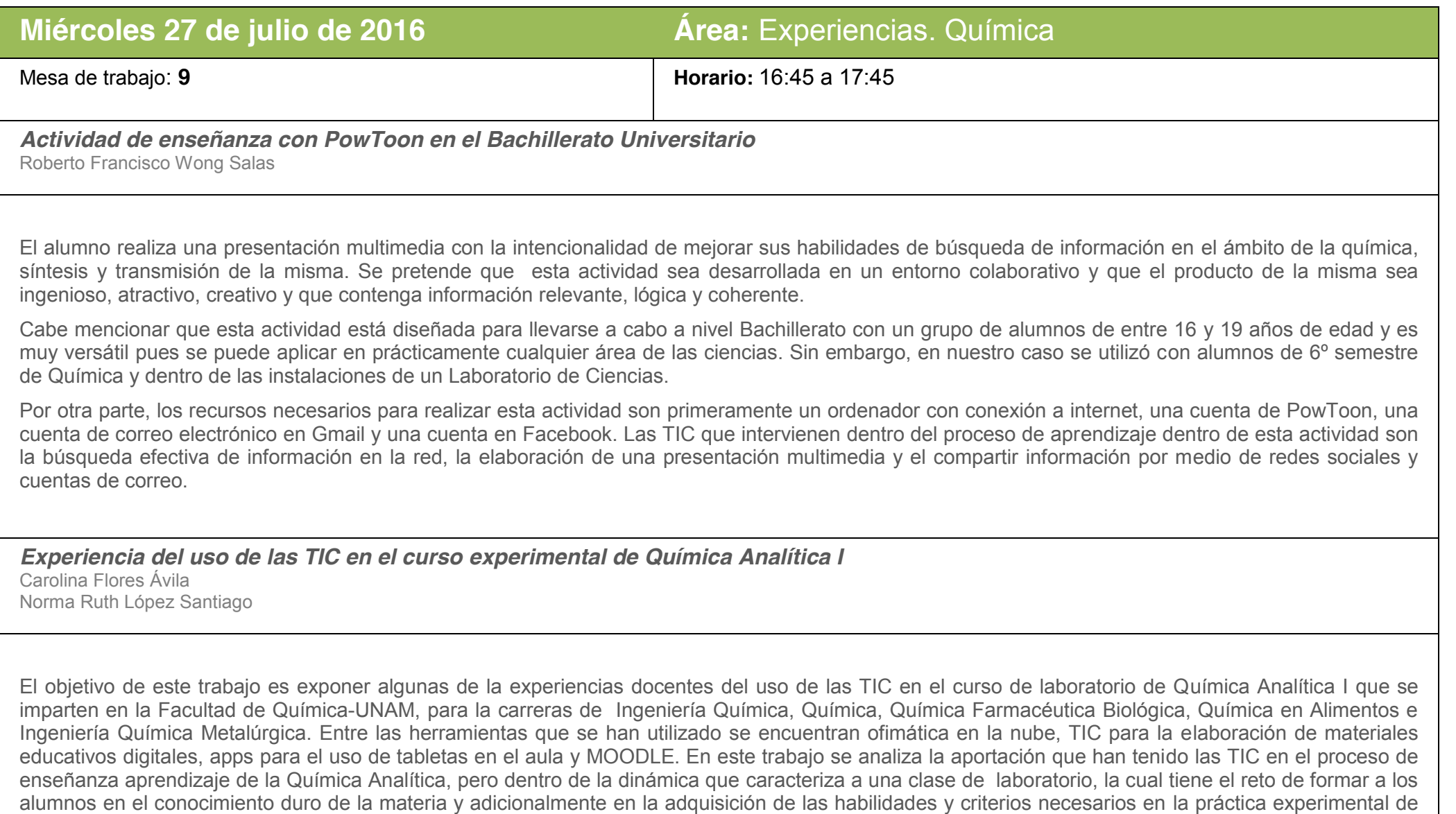

**Nota:** Los resúmenes fueron copiados textualmente de los trabajos enviados en su primera versión.

las ciencias químicas.

*Las TIC como apoyo en cursos universitarios. Un caso en la enseñanza de la Química* Adela Castillejos Salazar Alejandro Felipe Zárate Pérez

El uso de TIC en cursos universitarios presenciales, permite incorporar diversos recursos que pueden consultarse a distancia y favorecen el aprendizaje de los alumnos. A nivel universitario es común que se disponga de un espacio donde se puedan colocar manuales, libros digitalizados de la materia, enlaces, tareas y ejercicios, únicamente para su consulta o descarga, sin una estructura, desaprovechando la potencialidad de las aulas virtuales. Además de los recursos clásicos de materias presenciales (pizarrón, laboratorio y textos), por iniciativa de la profesora de la asignatura Química General I y debido a que también dirige un área de formación continua en cómputo, se construyó un curso en línea, en una plataforma Moodle, incorporando las tecnologías de estos cursos en su materia, para que sus alumnos tuvieran disponibles mayores y mejores recursos, dispuestos en una estructura más formal, que facilitara su aprendizaje y que fueran accesibles en sus celulares y tabletas, así como, desde sus equipos o en los laboratorios de cómputo de la facultad.

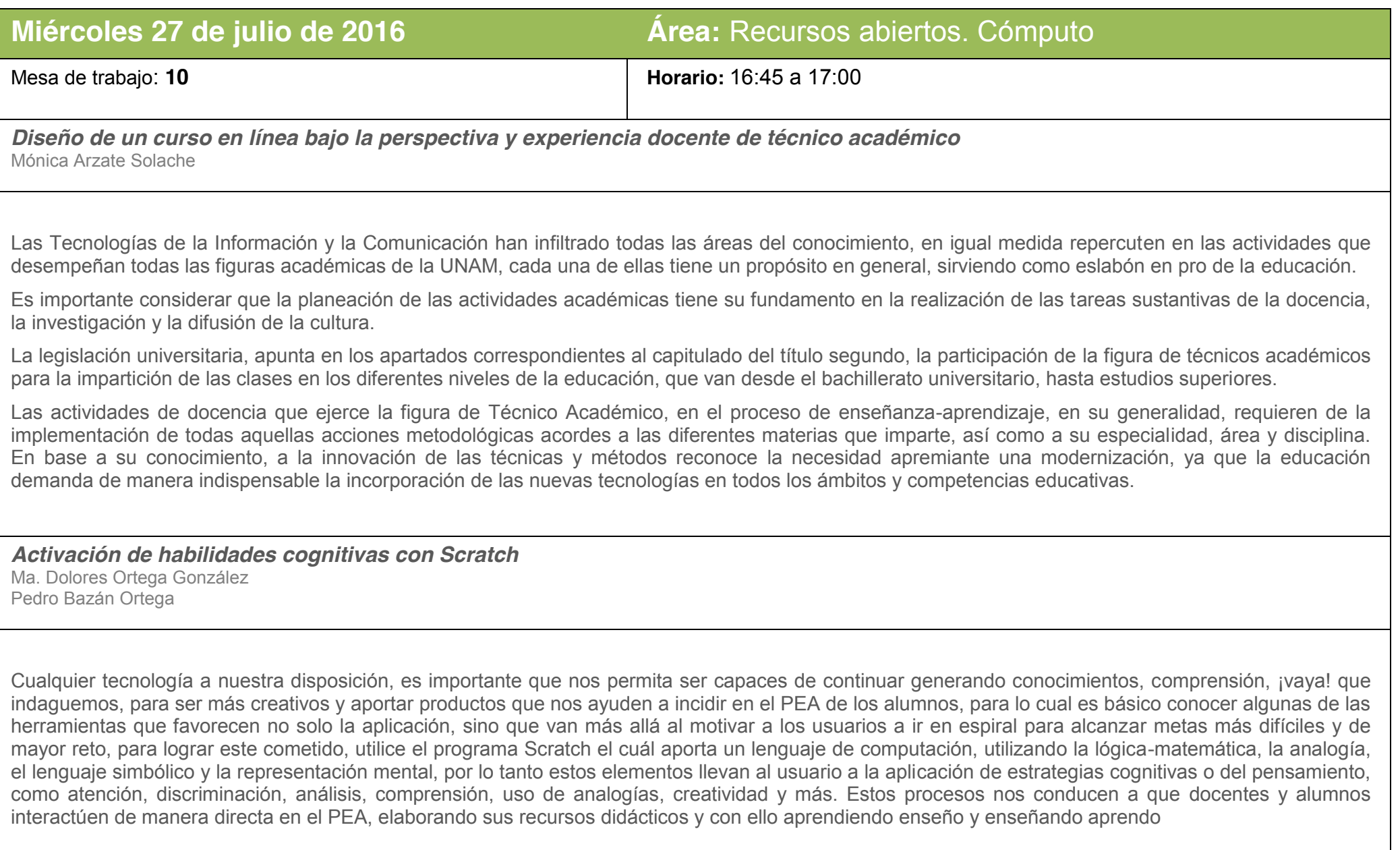

*Objetos didácticos para el aprendizaje en ambientes virtuales.* Domingo Márquez Ortega Juan Carlos Axotla García Miguel de Nazareth Pineda

En la actualidad el ambiente que prevalece en los sistemas de cómputo es de tipo visual, teniendo cada vez más interfaces vistosas y atractivas, bajo esta perspectiva, el estudiante de la licenciatura en informática debe conocer los elementos fundamentales que sirven de base para la creación de este tipo de ambientes o entornos, así como, las diversas herramientas disponibles en el mercado. En la asignatura del Seminario de Graficación por computadora I, se aporta al perfil del Licenciado en Informática la capacidad para desarrollar y diseñar modelos gráficos que coadyuven su implementación en diversas áreas, tales como: Desarrollo de aplicaciones web y el diseño de agentes inteligentes que requieran el trazado de objetos bidimensionales y tridimensionales, así como conocer técnicas para el trazado, su adecuada manipulación y visualización de elementos en 2D Y 3D. La generación y representación de imágenes infográficas, implica la reducción de un mundo tridimensional a una pantalla bidimensional. Estos procesos de conversión 2D a 3D deben ser correctamente modelados, así mismo, la asignatura pretende que el estudiante adquiera una formación consistente en la generación de gráficos de cara a su aplicación posterior en el mundo de la animación y la realidad virtual.

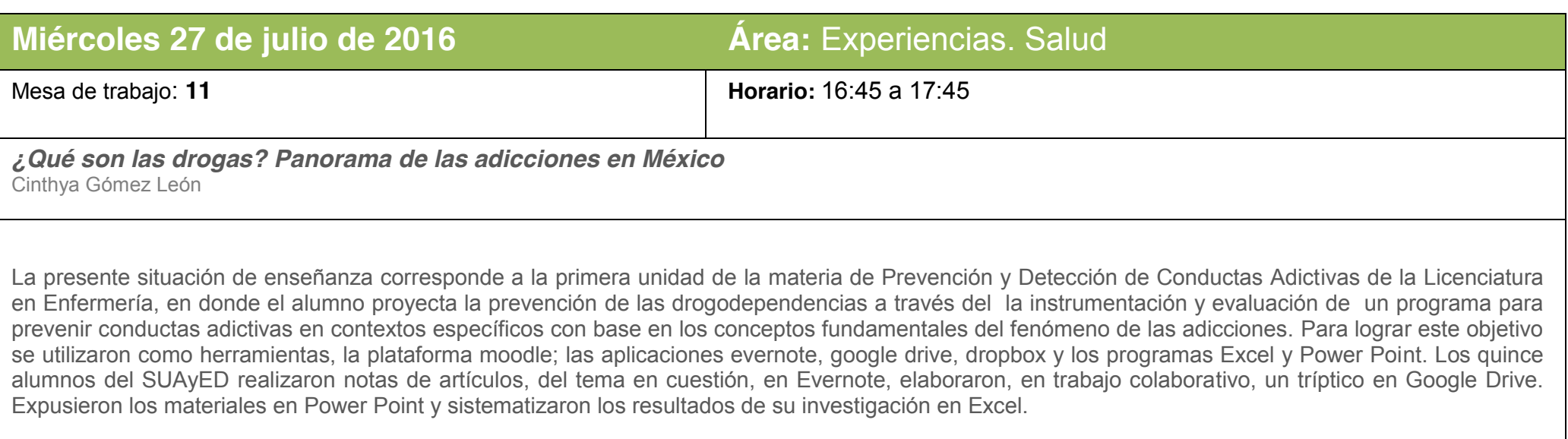

*Ejercicios lúdicos de memoria mediados por tecnología* Carla Alejandra Peniche Amante

La Memoria es un proceso que se encuentra íntimamente relacionado con la atención, el aprendizaje, el pensamiento, la motivación y la emoción. Por lo que es imprescindible que se vea favorecida a través del uso y estimulación constante. Todo lo que nosotros vivimos, experimentamos, aprendemos queda almacenado en nuestra memoria, siempre que le prestemos atención y podamos vincularlo con conocimientos previos, para ser utilizado cuando lo necesitemos, pero también es fundamental en nuestra vida, todo lo que reconocemos que nos agrada, nos desagrada, nuestros lazos familiares, nuestros vínculos afectivos. Las experiencias que hemos tenido o que nos han transmitido y nos permite protegernos de situaciones peligrosas.

Es importante como docentes aprovechar las tecnologías móviles y las aplicaciones que existen ya que representan una herramienta que podemos utilizar e incorporar en la labor docente, vinculándolas con las unidades y los temas revisados en clase con la finalidad de que relacionen la información y sean más atractivas a los estudiantes, logrando que el aprendizaje sea significativo.

*Las TIC en la terapéutica para el cuidado holístico* Silvia Hernández Rosas

El presente trabajo se elaboro durante el desarrollo del Diplomado Aplicaciones de las TIC para la enseñanza, en la asignatura Terapéutica para el Cuidado Holístico, en el periodo del 10 de Agosto al 25 de Septiembre de 2015 con un grupo de quinto semestre de la Carrera de Licenciatura enEnfermería en modalidad a distancia de la ENEO UNAM, se trabajo con algunas herramientas digitales así como redes sociales, en las 5 unidades que conforman la asignatura, cabe mencionar que fueron 23 alumnos los que participaron en este proyecto para evidenciar el cuidado holístico que se le proporciono a las personas vinculando las herramientas digitales con el cuidado holístico proporcionado, esto se llevo a cabo con la asesoría del docente en cada una de unidades trabajadas. Esto apoya el paradigma de que el navegar por internet en forma segura hace que los alumnos tengan confianza en los artículos que revisan y ser confiables al enviar sus trabajos.

A través del desarrollo de este proyecto los alumnos desarrollaron habilidades en una integración con la sociedad, mediante la práctica de los cuidados proporcionados a las personas, desde el ámbito académico y posteriormente en su desarrollo profesional, ya que lo que aprendieron de fuentes fidedignas en las TIC, aplicaron la teoría a la práctica en beneficio de su entorno social, atendiendo las contingencias y los cambios continuos del contexto de la salud.

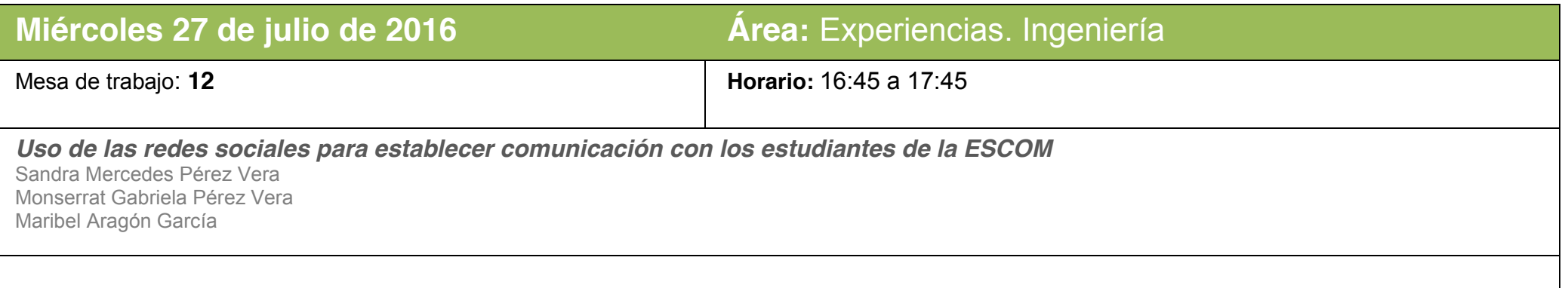

Las Tecnologías de la Información y la Comunicación (TIC), como concepto general se refiere a la utilización de múltiples medios tecnológicos o informáticos para almacenar, procesar y difundir todo tipo de información, visual, digital o de otro tipo con diferentes finalidades, como forma de gestionar, organizar, ya sea en el mundo laboral, o como vamos a desarrollarlo en el plano educativo, considerándolas como herramientas didácticas e imprescindible en el proceso de enseñanza-aprendizaje, tal es el caso de la red social la cual es una estructura social compuesta por un conjunto de actores los cuales están relacionados de acuerdo a algún criterio.

El Instituto Politécnico Nacional (IPN) se establecen en el Modelo Educativo Institucional (MEI) premisas en donde en el año 2025, se caracterice por: …un adecuado uso de las tecnologías de la información y comunicación (TIC) de vanguardia… (Instituto Politécnico Nacional, 2004).

El presente trabajo expone la experiencia sobre el uso de la red social mayormente aceptada siendo Facebook para establecer comunicación, almacenar y difundir información con los estudiantes de la carrera de Ingeniería en Sistemas Computacionales (ISC) de la Escuela Superior de Cómputo (ESCOM), del Instituto Politécnico Nacional (IPN).

*Aplicación de un simulador con capacidades de visualización y evaluación para la enseñanza de conceptos en redes* Leonel Gualberto López Salazar José Juan Rico Castro Guillermo Pérez

La incorporación de Tics en la enseñanza estimula el aprendizaje en los alumnos, ya que rompe el esquema de enseñanza tradicional del profesor. Los simuladores como es el caso de Packet Tracer de CISCO, son herramientas importantes en diversas áreas y en las redes no son la excepción, estos nos permiten realizar pruebas en ambientes de producción lo más cercano a la realidad sin la necesidad de invertir en la infraestructura de red que es muy costosa.

Esta actividad fue realizada con los alumnos de la asignatura de redes de computadoras de la carrea de informática en la FES Cuautitlán. El objetivo es aplicar los conocimientos obtenidos en la técnica para generar subredes con máscaras de red variables, mediante la configuración y prueba de equipos de red en un entorno virtual con ayuda de un simulador de redes. Primero se realizaron los cálculos necesarios, después la información resultante fue probada en el simulador, el producto final fue el archivo de configuración utilizado en Packet Tracer. Este tipo de estrategias permite probar conceptos que de otra manera quedarían inconclusos o sin aplicarse. Esta actividad tomo como apoyo una calculadora de redes en línea, la plataforma Moodle, videos y manuales.

*Desarrollo de habilidades para la investigación usando TIC: lecciones aprendidas a partir de un seminario-taller para un grupo de alumnos de posgrado de Ingeniería*

Mayra Elizondo Cortés Benito Sánchez Lara

Se presentan experiencias de un esfuerzo de desarrollo de habilidades para la investigación usando tecnologías de la información y comunicación (TIC) basado en un enfoque de investigación-acción, dirigido a estudiantes de ingeniería de un programa de maestría cuyo énfasis y perfil de egreso es el de investigador. Este esfuerzo consistió en un conjunto de sesiones, integradas en un seminario taller, dirigidas al desarrollo de habilidades, tales como: búsqueda de información, organización de la información, análisis de datos para identificar patrones y hacer inferencias, inventiva y creatividad, metacognición.

Se desarrolla un estudio descriptivo, encuadrado en una experiencia de investigación-acción. Para la colección de evidencias se consideró un instrumento cualitativo cuyos resultados fueron positivos y se resumen en una serie de lecciones aprendidas útiles para reforzar el propio esfuerzo.

Una de las limitaciones relevantes del trabajo es el tamaño del grupo que no permitiría un nivel de generalización adecuado, además, los estudiantes están inmersos en un proceso formativo por lo que sería difícil separar en efecto del seminario-taller de otros factores. Sin embargo, aunque puede variar el nivel de efecto entre los estudiantes en el desarrollo de sus habilidades para la investigación, este efecto siempre será de valor para el proceso formativo.

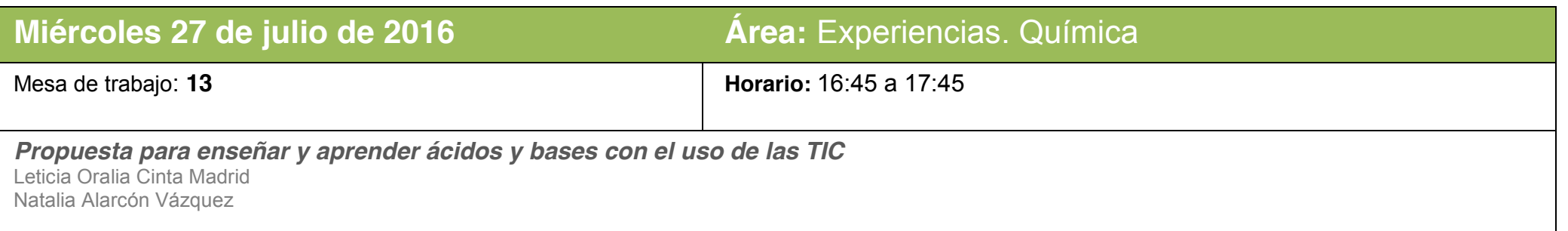

La propuesta está dirigida a estudiantes del último año del bachillerato universitario. El objetivo es abordar la teoría ácido-base de Brönsted-Lowry incluida en el programa de Química IV área II de la Escuela Nacional Preparatoria. La situación de enseñanza consta de ocho actividades distribuidas en tres fases: inicio, desarrollo y cierre, entre las que se incluyen: evaluación diagnóstica, investigación bibliográfica, presentación PowerPoint, cuadro comparativo de las tres teorías ácido-base, diferenciación simbólica de los ácidos y bases de Arrhenius, Brönsted-Lowry y Lewis, ejercicio de pares ácidobase y mapa mental. Las herramientas TIC a utilizar son: App Socrative teacher y Socrative student, Google drive (documento y presentación), uso de operadores boleanos y Cacoo o iMindMap HD. La aportación de la propuesta didáctica, radica en el enfoque con el que se estructuró, ya que al incorporar el uso de recursos tecnológicos, la revisión del tema de ácidos y bases se vuelve más atractivo para los estudiantes quienes se involucran en procesos colaborativos de investigación, análisis y síntesis de información, con lo cual valoran el trabajo de los demás y desarrollan las habilidades digitales.

### *Estrategias de búsqueda de información e infografías*

Ana Ma. Gurrola Togasi

La competencia informacional se refiere a ser capaces de encontrar y seleccionar con éxito la información realmente adecuada, tratarla y difundirla. Las personas que han desarrollado esta competencia son capaces de transformarla en conocimiento que responda a las necesidades iniciales. Dentro de los objetivos que persigue este trabajo se encuentran que los alumnos reflexionen sobre los conceptos aprendidos durante la unidad I, desarrollen habilidades para la búsqueda, selección, comprensión y expresión de información y para elaborar textos gráficos. Las TIC usadas son : aula virtual Moodle, buscadores electrónicos y los software para infografías "Easi.ly" o "Piktochart". Se diseñaron 13 infografías que fueron expuestas en la Sala de Usos Múltiples del plantel 9 los días 8 y 9 de diciembre de 2015. El desarrollo de una estrategia de búsqueda de información obliga a pensar sobre la información que se necesita elegir, la más relevante y las fuentes de donde procede. Los estudiantes desarrollaron estrategias de búsqueda de información en otros temas, sin que esta fuera una solicitud expresa del profesor. La elaboración de la infografía ayuda a los estudiantes a sintetizar información, seleccionar y organizar las ideas más importantes y a desarrollar su creatividad durante su diseño.

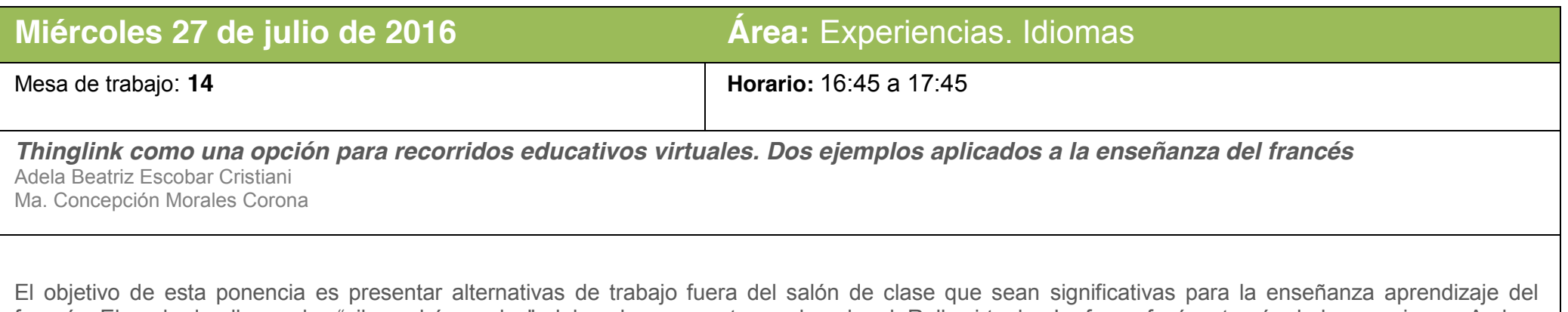

francés. Ejemplo de ello son las "ciber – búsquedas", del cual se presenta un ejemplo, el: Rally virtual, y La francofonía a través de las canciones. Ambas actividades están dirigidas a estudiantes de nivel bachillerato, que cursan Francés en el Colegio de Ciencias y Humanidades. La propuesta se desarrolla a través de Thinglink, herramienta que permite crear imágenes interactivas y compartirlas en las diferentes redes sociales. A través de Thinglink, se tiene acceso al Rally virtual (un juego temático con un recorrido predefinido por París a través de diversos sitios Web) y a La francofonía a través de sus canciones, actividad para conocer algunos aspectos de distintos países francófonos partiendo de canciones. Estas actividades surgen para ayudar al aprendiente a buscar información de manera guiada, pues se ha observado que cuando se enfrenta a la búsqueda de información en Internet es común que tenga dificultades para obtener resultados relevantes y/o de calidad. Paralelamente, se busca utilizar las Tecnologías de la Información y la Comunicación (TIC) para que los estudiantes conozcan aspectos socioculturales de una ciudad o país

*La importancia de las secuencias didácticas en la clase de idiomas de la Escuela Nacional Preparatoria* Dulce María Verónica Montes de Oca Olivo María Elena Cabral Falcòn María Mercedes Camacho Reyes

En la Escuela Nacional Preparatoria (ENP), se ha venido desarrollando desde el año 2012, el programa Habitat como se le llamo en un principio y a partir del ciclo escolar 2014-2015 se le denomina Programa Dominó. Este programa surgió a partir del impacto que tuvo el Diplomado "Aplicación de las TIC a la enseñanza" y que busca que los conocimientos adquiridos por los profesores en este Diplomado se implementen en las aulas en las diferentes materias que conforman el Plan de estudios de la ENP. A través del Diplomado "Aplicación de las TIC a la enseñanza", utilizamos un formato de secuencia didáctica y fue el que implementamos en el Programa Dominó y en nuestras clases, de ese trabajo con secuencias obtuvimos algunos productos que son el resultado de la aplicación de alguna modalidad de las TIC en la clase y en este caso fue el uso del Podcast, del blog y del video.

*Webquests para promover la competencia intercultural en L2 o LE* José Ortega Herrera

Aprender una segunda lengua (L2) o lengua extranjera (LE) con el uso de TICs en el aula estimula el interés del estudiante, le desarrolla y complementa habilidades, competencias y actitudes que promueven un aprendizaje significativo y colaborativo.

Por tanto, aAnte esta perspectiva la evolución y presencia de la tecnología cada vez más frecuente en la educación, ya sea en el aula o fuera de ella, es innegable fomentar en el profesor y en el o alumno el empleo de TICs, ya sea en el aula o fuera de ella, con el fin de crear mediante el desarrollo o creación de tareas específicas que estimulen un aprendizaje constructivo y cooperativo.deberán realizarse durante el curso.

Es así que, cCon recursos disponibles de video, audio, texto, imágenes en Internet y la herramienta digital Zunal, en esta ponencia se presenta una webquest para que el estudiante de LE o L2 al realizar la tarea solicitada y con el uso de TIC (prezi, Zunal, pinterest) desarrolle su competencia cultural a través de la realización de una tarea con el uso de TICs.

ASi bien, al crear esta webquestla tarea propu, no solamente y al realizarla, se promueven ciertasdiferentes habilidades cognitivas, actitudes, y uun ambiente de cooperación y de participación activa, sino que con el empleo de TICs, el proceso de adquisición de la y adquisición de la nueva cultura más que una tarea tediosa, se convierte en una actividad dinámica, interactiva, colaborativa y principalmente significativa.

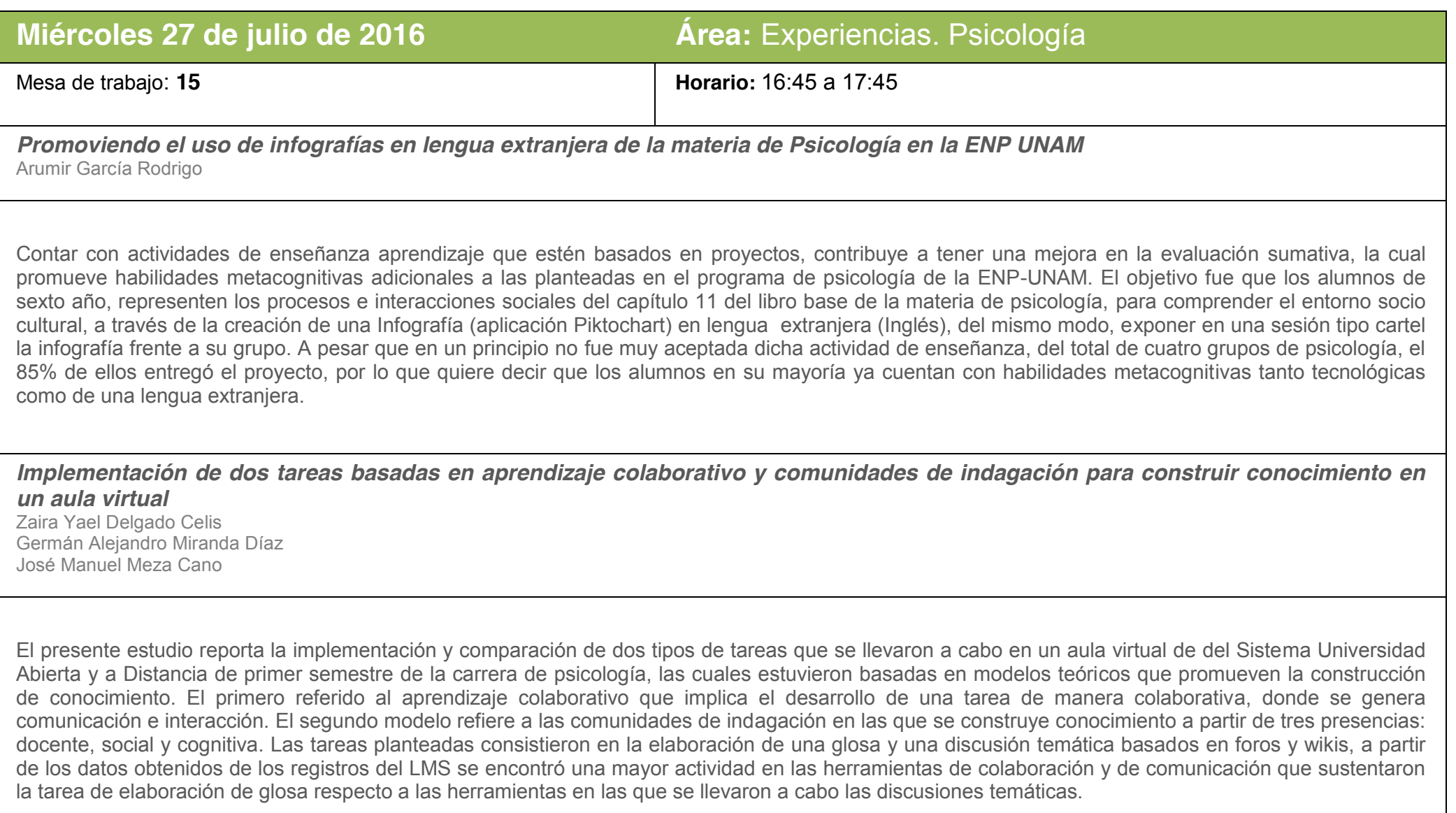

*Uso "Líneas de Tiempo" como recurso en el proceso de aprendizaje y desarrollo de habilidades digitales en alumnos de Psicología (SUAyED)*

María Cristina Canales Cuevas

El objetivo de esta situación de enseñanza fue que el alumno conociera e identificara los elementos más importantes en la historia de las Neurociencias; y que mediante la creación de una línea de tiempo trabajara en el desarrollo de cuatro habilidades digitales: el acceso a la información, procesamiento y administración de la información, manejo de medios y comunicación.

En la actividad participaron 30 alumnos del primer semestre de (SUAyED). De manera individual revisaron la bibliografía básica del módulo, realizaron una búsqueda de información en internet y desarrollaron una cronología del tema. Para el desarrollo de la línea de tiempo eligieron una de dos herramientas (PowerPoint o TiemelineJS). Sólo para el desarrollo de TiemelineJS se proporcionó un protocolo a seguir y ejemplos de los productos deseados.

Los resultados muestran todos los alumnos identificaron los elementos relevantes de la historia de las Neurociencias. Pero, sólo el 23% de ellos desarrollaron todas las habilidades digitales propuestas. La poca disposición de los alumnos para experimentar con nuevas habilidades digitales y acercarse o moverse a un mundo con un alto uso de tecnologías de información, probablemente se debe a varios factores, entre ellos la adaptación escolar, dado que la población reportada es de primer semestre.

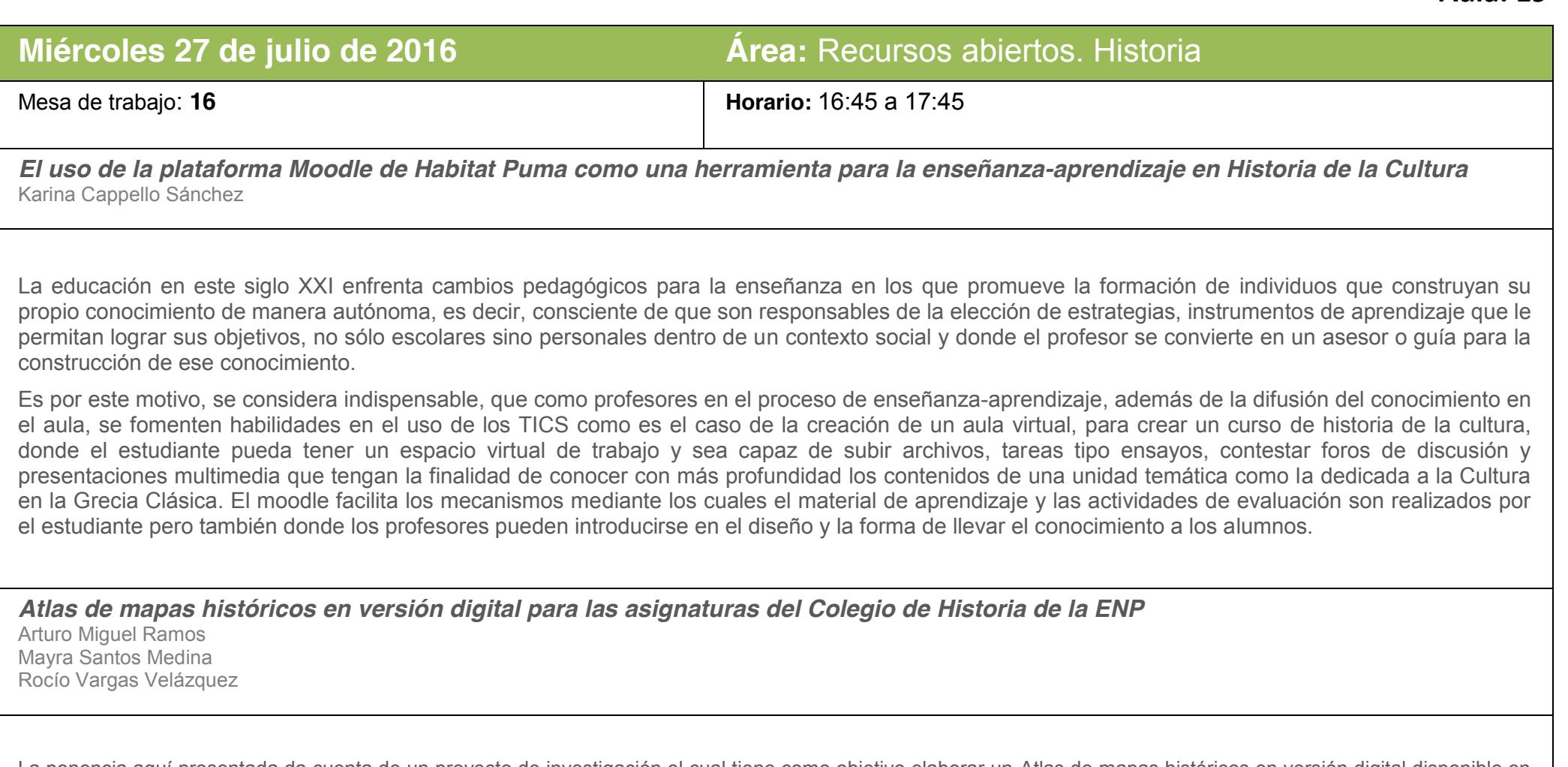

La ponencia aquí presentada da cuenta de un proyecto de investigación el cual tiene como objetivo elaborar un Atlas de mapas históricos en versión digital disponible en línea para las asignaturas del Colegio de Historia de la ENP que quedará disponible en línea para apoyar a los docentes y a los alumnos en los procesos de enseñanza y aprendizaje de las diferentes asignaturas que integran el Colegio de Historia de la ENP como son Historia Universal III, Historia de México II, Historia de la Cultura, Revolución Mexicana e Historia del Arte.

El Atlas se concibió en cinco secciones atendiendo a las asignaturas en cuestión. Cada una de las secciones constará de treinta mapas, en total ciento cincuenta mapas, en los que se tratarán los diferentes contenidos programáticos de las asignaturas tomando en cuenta la importancia del contenido y la necesidad del recurso didáctico.

Los mapas se proponen en versión digital porque quedarán disponibles para el uso de toda la comunidad universitaria que tenga interés en el tema sea de una manera escolarizada y para todo el público que de una manera no escolarizada desee aprender los procesos históricos mundiales y nacionales y que requiera recursos didácticos en línea.

*Mujeres e Historia en México en el siglo XIX. Una propuesta de uso de herramientas digitales* Claudia Priscila Vargas Delgado María Silvia Hernández Hernández

En el presente trabajo ofrecemos una situación de enseñanza pensada para alumnos de la licenciatura en Historia; sin embargo, puede aplicarse en general, en aquellas áreas que requieran trabajo con fuentes primarias, como son las publicaciones periódicas mexicanas del siglo XIX. El objetivo principal es destacar el papel de las mujeres como productoras de textos. Para alcanzar este propósito, el trabajo a desarrollar comprende tres fases. En la primera, los alumnos tienen un acercamiento teórico al problema de la invisibilidad de las mujeres en la historia. La segunda fase comprende la investigación en un repositorio digital: la Hemeroteca Nacional Digital de México. En la tercera parte los alumnos comparten los resultados de su análisis a través de un muro creado en Padlet, una herramienta gratuita que promueve el trabajo colaborativo.

Consideramos que, mientras favorecemos el entendimiento de las mujeres como seres activos y participantes de la realidad histórica, también abonamos al desarrollo de habilidades digitales entre nuestros estudiantes, pues al plantearles un problema de investigación utilizando un repositorio digital institucional, fomentamos esta práctica académica entre los alumnos, más acostumbrados a realizar preguntas abiertas en motores de búsqueda libre en Internet.